# **主成分分析**

- 1. データ Xの主成分分析は、各点からの垂線の距離(情報損失量)が最小になるように、固有ベク トルを決める.
- 2. 主成分得点の分散の最大化も、これと同じことをしている.
- 3. 固有値は、最小化された情報損失量であり、最大化された主成分得点の分散でもある.
- 4. Rで主成分分析は prcomp() 関数を使う.
- 5. 固有値の平⽅根(主成分得点の標準偏差) \$sdev とノルム1で直交する固有ベクトル \$rotation が 出力される.
- 6. 主成分得点 (スコア) は \$x で出力される.
- 7. 通常,主成分分析では,各変数の分散は1に標準化した方がよいが,これは引数 scale=T ででき る.
- 8. 主成分負荷量は,標準化した変数と,それを使った主成分分析のスコアとの相関係数とするのが 一般的.
- 9. biplot() 関数を使うと、スコアと主成分負荷量という別種の値が1つのグラフにプロットされる が,これらの値は,特異値分解で得られるもので,上記のそれらとは値が異なる.
- 10. biplot() 関数によるプロット図は,引数 scale= に0〜1の値で変わる.スコアを⼀般的な値で出  $J$ するなら scale=0. 負荷量のプロットを $X$ とスコアの相関係数の比率(値そのものは異なる) でプロットしたいなら scale=1 (これがデフォルト)

# **考え方**

主成分分析のかみ砕いた解説 (咀嚼説明)は, 有馬·石村 ([1](#page-21-0)987)  $1$ にあります.

以下はそのフォローです.

<span id="page-0-0"></span>成分ベクトルと $X$ との距離の最小化であり,

スコアの分散の最⼤化でもある.

### 情報損失量 **ひの最小化**

 $x_i = (x_{i1}, x_{i2})$ と直線  $a_2x_1 - a_1x_2 + a_0 = 0$  との距離 をl で表す.

ただし,  $a_1^2 + a_2^2 = 1$  とする.

ヘッセの標準形から

 $l_i = |a_2x_{i1} - a_1x_{i2} + a_0|$ 

**ヘッセの標準形**

点  $(x_1, y_1)$  から直線  $ax + by + c = 0$  に下した垂線の長さは

 $\frac{|ax_1+by_1+c|}{\sqrt{a^2+b^2}}$ 

情報損失量 $U$ を以下で定義して,

$$
U(a_2, a_1, a_0) = \sum_i l_i^2 = \sum_i (a_2 x_{i1} - a_1 x_{i2} + a_0)^2
$$
\n
$$
U \in \mathbb{R} \cup \forall \mathbf{t} \in \mathfrak{F} \cup \mathbf{t} \in \mathfrak{F} \cup \mathbf{t} \in \mathfrak{F} \cup \mathbf{t} \in \mathfrak{F} \cup \mathbf{t} \in \mathfrak{F}
$$
\n
$$
\exists \text{ } \forall \mathbf{t} \in \mathbb{R} \cup \mathbf{t} \in \mathfrak{F} \text{ and } U(a_2, a_1, a_0) \in \mathfrak{F} \cup \mathbf{t} \in \mathfrak{F},
$$
\n
$$
\lim_{a_2, a_1, a_0} U(a_2, a_1, a_0)
$$
\n
$$
\text{s.t. } a_2^2 + a_1^2 = 1
$$
\n
$$
\forall \mathbf{a} \in \mathcal{F}, \quad \forall \mathbf{t} \in \mathcal{F} \cup \mathfrak{F} \cup \mathfrak{F} \in \mathfrak{F}
$$
\n
$$
\lim_{a_2, a_1, a_0} L = U - \lambda_0 (a_2^2 + a_1^2 - 1) \quad (1)
$$
\n
$$
1 \mathbb{R} \cup \mathfrak{F} \times \mathbf{t} \in \mathfrak{F} \cup \mathfrak{F}
$$
\n
$$
\lim_{a_2, a_1, a_0} \mathfrak{F} = 2 \sum_i (a_2 x_{i1} - a_1 x_{i2} + a_0) = 0 \quad (2)
$$
\n
$$
\forall \mathbf{a} \in \mathfrak{F} \cup \mathfrak{F} \cup \mathfrak{F} \in \mathfrak{F} \cup \mathfrak{F} \cup \mathfrak{F}
$$
\n
$$
\forall a_2 \in \mathfrak{F}, \quad x_{i1} \in x_{i2} \cup \mathfrak{F} \cup \mathfrak{F} \in \mathfrak{F} \cup \mathfrak{F}, \quad z_{i2} \in x_{i2} \in \mathfrak{F} \cup \mathfrak{F},
$$
\n
$$
a_2 \mathcal{X}_1 = a_1 \mathcal{X}_1 + a
$$

$$
\begin{bmatrix}\nVar(X_1) & -Cov(X_1, X_2) \\
-Cov(X_1, X_2) & Var(X_2)\n\end{bmatrix}\n\begin{bmatrix}\na_2 \\
a_1\n\end{bmatrix} = \lambda\n\begin{bmatrix}\na_2 \\
a_1\n\end{bmatrix}
$$
\n(8)

 $\mathcal{L}$ いうことであり,  $(a_2, a_1)$ というのは,  $n\overline{a_2}$ のの行列 $X = (X_1, -X_2)$ の分散・共分散行列の**固有べ クトル**︕

 $\lambda$ は, Xの分散・共分散行列の固有値!

・・・ということ.

さらに, $(6)$ 式に $a_2$ を掛けて, $(7)$ 式に $a_1$ を掛けて足し合わせると

$$
a_2^2Var(X_1)-2a_1a_2Cov(X_1,X_1)+a_1^2Var(X_2)=\lambda(a_2^2+a_1^2)
$$

なので,

 $Var(a_2X_1 - a_1X_2) = \lambda$  (9)

であり,これは,

$$
\frac{1}{n-1}\sum_i(a_2x-a_1x_2+a_0)^2=\lambda
$$

 $\Omega$ ことなので,  $\lambda_0$ は情報損失量 $U$ ということ. つまり,

 $U=\lambda_0$  (10)

### **スコアの最⼤化**

 $a_1X_1 + a_2X_2$ を**主成分得点** (principal component score) あるいは単に**スコア** (score) と呼ぶ.

 $n\overline{t}$ 2列の行列 $X = (X1, X_2)$ でスコア $a_1X_1 + a_2X_2$ を最大化するノルム1の $(a_1, a_2)$ を求める.

 $\max Var(a_1X_1 + a_2X_2)$  $a_1, a_2$ 

1. 1.  $a_1^2 + a_2^2 = 1$ 

であるから,ラグランジュ乗数法で

$$
\max_{a_1, a_2} L = Var(a_1 X_1 + a_2 X_2) - \mu(a_1^2 + a_2^2 - 1)
$$
  
=  $a_1^2 Var(X_1) + 2a_1 a_2 Cov(X_1, X_2) + a_2^2 Var(X_2) - \mu(a_1^2 + a_2^2 - 1)$   
(10)

1階の条件は

$$
\frac{\partial L}{\partial a_1} = 2a_1 Var(X_1) + 2a_2 Cov(X_1, X_2) - 2\mu a_1 = 0
$$
\n(11)

$$
\frac{\partial L}{\partial a_2}=2a_1Cov(X_1,X_2)+2a_2Var(X_2)-2\mu a_2=0\\(12)
$$

したがって,

$$
\begin{bmatrix}\nVar(X_1) & Cov(X_1, X_2) \\
Cov(X_1, X_2) & Var(X_2)\n\end{bmatrix}\n\begin{bmatrix}\na_1 \\
a_2\n\end{bmatrix} = \mu \begin{bmatrix}\na_1 \\
a_2\n\end{bmatrix}
$$
\n(13)

であり,  $(a_1, a_2)$ は,  $X = (X_1, X_2)$ の分散・共分散行列の固有ベクトル

 $\mu$ は, その固有値.

$$
a_1^2Var(X_1)+2a_1a_2Cov(X_1,X_2)+a_2^2Var(X_2)=\mu(a_1^2+a_2^2)
$$

なので

 $Var(a_1X_1 + a_2X_2) = \mu$  (14)

でもある.

## **Rで**

1 | library(tidyverse)

Rの pcrcom 関数で

**データ**

わかりやすいデータを作成.

 $X = (X_1, X_2)$ の2変数9個のデータ.

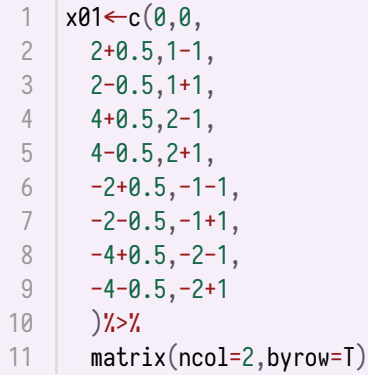

こんな感じ

```
|plot(x01,asp=1)|2 |grid()text(1:9,x=x01[,1],y=x01[,2],pos = 1)
3
abline(h=0)
4
5 abline(v=0)
6 \mid \text{abline}(a=0, b=0.5, col=4)7 \mid \text{abline}(a=0,b=-2,\text{col}=3)1
```
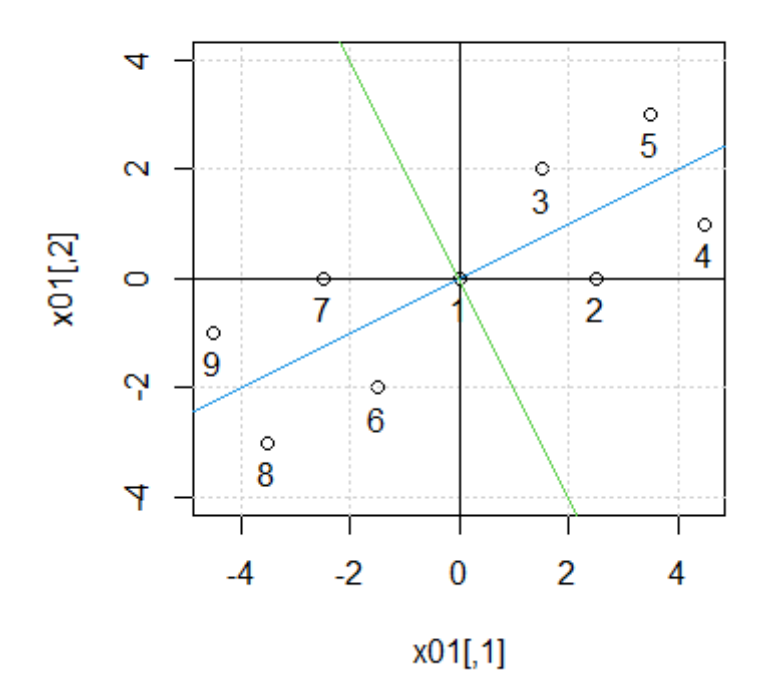

```
横軸がX_1 ( x01[,1] ), 縦軸がX_2 ( x01[,2] )
```
8つの点が,  $(2,1)$ の方向の原点を通る直線対して垂直に, 長さ $\sqrt{0.5^2+1} = \sqrt{1.25}$ で対称にばらつい ている.

分析しなくても主成分は,  $(2,1)$ の方向と $(-1,2)$ の方向であることはわかる.

平均は2変数とも0.

 $\vert$ apply(x01,2,mean)%>% round(4) 1 2

1 ## [1] 0 0

分散·共分散行列 $M$ は

 $1 \vert var(x01)$ 

 $\|\ddot{m}\|$  [,1] [,2] ## [1,] 10.25 4.5 2 ## [2,] 4.50 3.5 31

### **主成分分析を⾏う**

prcomp() 関数

1  $|pr01$  ←  $prcomp(x01)$ 2 | pr01

```
1 \parallel ## Standard deviations (1, .., p=2):
2 | ## [1] 3.535534 1.118034
##
3
## Rotation (n x k) = (2 x 2):
4
                  PC1 PC2
6 |## [1,] -0.8944272 -0.4472136
## [2,] -0.4472136 0.8944272
7
5 ##
```
### **固有値**

Standard deviations というのは, スコアの標準偏差、/ $\overline{\mu}$ .

1 pr01\$sdev

1 ## [1] 3.535534 1.118034

 $\Box$ 乗するとスコアの分散であり,  $X$ の分散・共分散行列 $M$ の固有値 $\mu$ .

1 pr01\$sdev<sup>2</sup>

 $1$  # [1] 12.50 1.25

この場合固有値は2個あるので,2つ出力. 最初が第1主成分の,次のが第2主成分の固有値. 第1主成 分の方に分散が大きいことがわかる.

### **主成分のベクトル**

Rotation は、主成分のベクトル $(a_1, a_2)$ .

1 pr01\$rotation

```
PC1 PC2
2 |## [1,] -0.8944272 -0.4472136
3 |## L2,」-0.4472136 0.8944272
1 |##
```
これも2種類あって、1列目が第1主成分で、2列目が第2主成分で、直交している.

第1主成分が $(-2, -1)$ の方向で,第2主成分が $(-1, 2)$ の方向で,ノルムが1となっている.

1 pr01\$rotation[,1]<sup>^2</sup>

 $1$  # [1] 0.8 0.2

(横軸が $X_1$ , 縦軸が $X_2$ の場合) 左下方向と左上方向で, 思っていたのと逆だが, どっち方向にスコア をとるかだけの問題で,本質的に違いはない.

### **各点のスコア**

各点のスコアは, \$x で取り出せる.

#### 1 pr01\$x

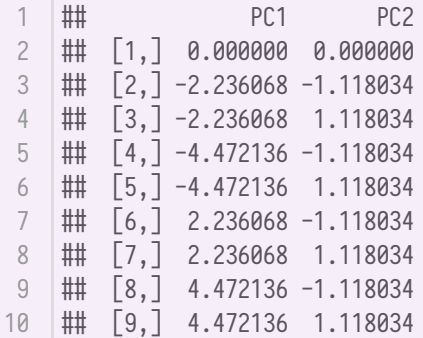

スコアは $a_1x_1 + b_1x_2$ のことだから,  $x_0$ 1 と Rotation を掛け合わせても得られる.

#### 1 x01%\*%pr01\$rotation

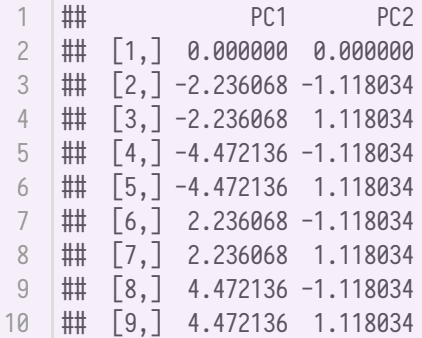

各点のスコアのグラフ

第1主成分が横軸, 第2主成分が縦軸

```
plot(pr01$x,asp=1)
1
2 |grid()3 \mid \text{abline}(h=0,\text{col=4})4 \quad | \text{abline}(v=0,\text{col=3})text(1:9,x=pr01$x[,1],y=pr01$x[,2],pos=1)
5
```
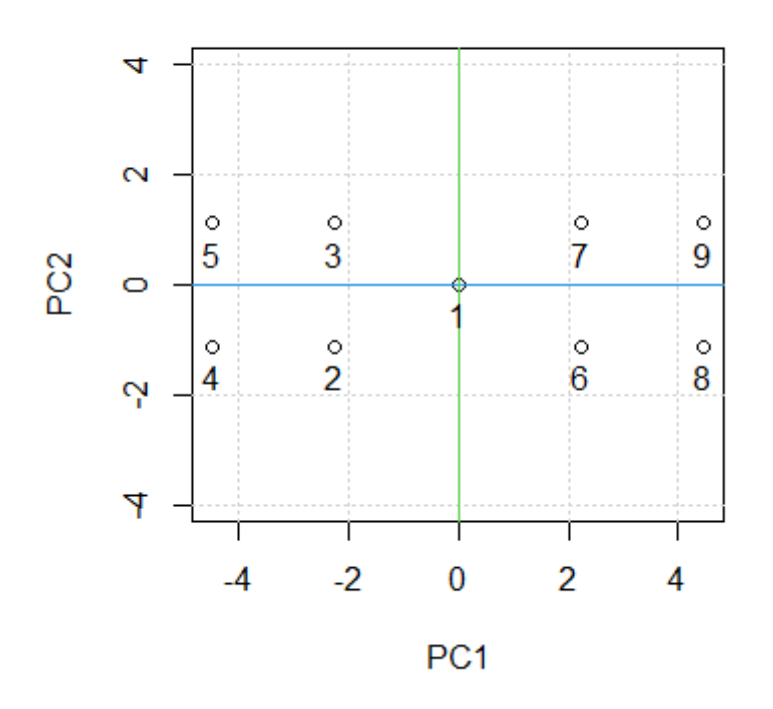

スコアのプロットをマイナス45度回して,さらに+-をひっくり返した形. (⻘い線がもとの真ん中を通る直線)

例えば, 2番目の点は,傾き1/2の直線(第1主成分方向)に垂線を下した点が $(2,1)$ だから, 第1主成 分が $-\sqrt{2^2+1^2}=-\sqrt{5}$ 

1  $-sqrt(2^2+1^2)$ 

 $1$  # [1] -2.236068

第2主成分は,  $(2,1)$ の点から $(0.5,-1)$ だけずらした分だから,  $-\sqrt{0.5^2 + (-1)^2} = -\sqrt{1.25}$ 

1  $-sqrt(0.5^2+(-1)^2)$ 

1 ## [1] -1.118034

スコアの分散は固有値

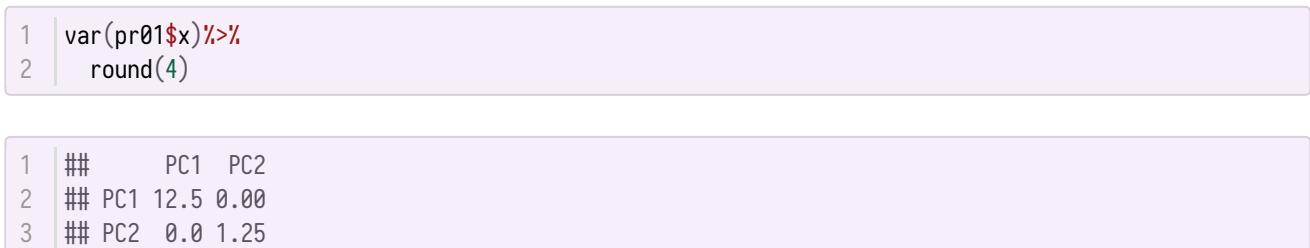

## **主成分負荷量**

個々の点の特徴を、2つの主成分に分けて見れることはわかった.

 $\mathcal{R}$ れでは $X_1$ という変数は,主成分から見てどんな変数か,  $X_2$ はどうか, というのが主成分負荷量 (principal component loading).

#### **因⼦負荷量** (factor

loading)と呼ぶ人もいるが、因子分析の用語で気持ち悪い.

単に**負荷量** (loading) と呼ぶ場合も.

⼀般的な定義は

 $\left(\frac{a_1\sqrt{\mu}}{Var(X_1)}, \frac{a_2\sqrt{\mu}}{Var(X_2)}\right)$ 

```
1 |vinv01←1/apply(x01,2,sd)
diag(vinv01)%*%pr01$rotation%*%diag(pr01$sdev)%>%
2
3 \mid \text{round}(4)
```
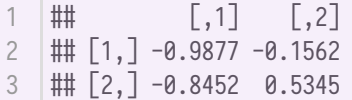

これはXとスコアとの相関係数.

$$
\frac{Cov(X_1, a_1X_1 + a_2X_2)}{\sqrt{Var(X_1)}\sqrt{Var(a_1X_1 + a_2X_2)}} = \frac{a_1Var(X_1) + a_2Cov(X_1, X_2)}{\sqrt{Var(X_1)}\sqrt{\mu}} = \frac{a_1\mu}{\sqrt{Var(X_1)}\sqrt{\mu}}
$$

3項目への変換は

$$
\begin{bmatrix}\nVar(X_1) & Cov(X_1, X_2) \\
Cov(X_1, X_2) & Var(X_2)\n\end{bmatrix}\n\begin{bmatrix}\na_1 \\
a_2\n\end{bmatrix} = \mu \begin{bmatrix}\na_1 \\
a_2\n\end{bmatrix}
$$

からきている.

ふつうに相関係数を求めると.

cor(x01,pr01\$x)%>% 1 round(4) 2

**PC1** PC2 2 |## L1,」-0.9877 -0.1562 3 | ## L2, J −0.8452 0.5345  $1$  |##

定義した負荷量と⼀致する.

なので、主成分負荷量は $[-1,1]$ の値をとる.

変数 $X_1$ は,第1主成分と-0.9877の相関があるが,第2主成分とは-0.1562しかない.

変数 $X_2$ は,第1主成分と-0.8452の相関があり,第2主成分とも0.5345の相関がある.

## **biplot**

主成分分析のスコアと主成分負荷量は、 $b$ iplot() 関数で出力できる.

```
biplot(pr01,asp=1,scale=1)%>%
1
2 |grid()
```
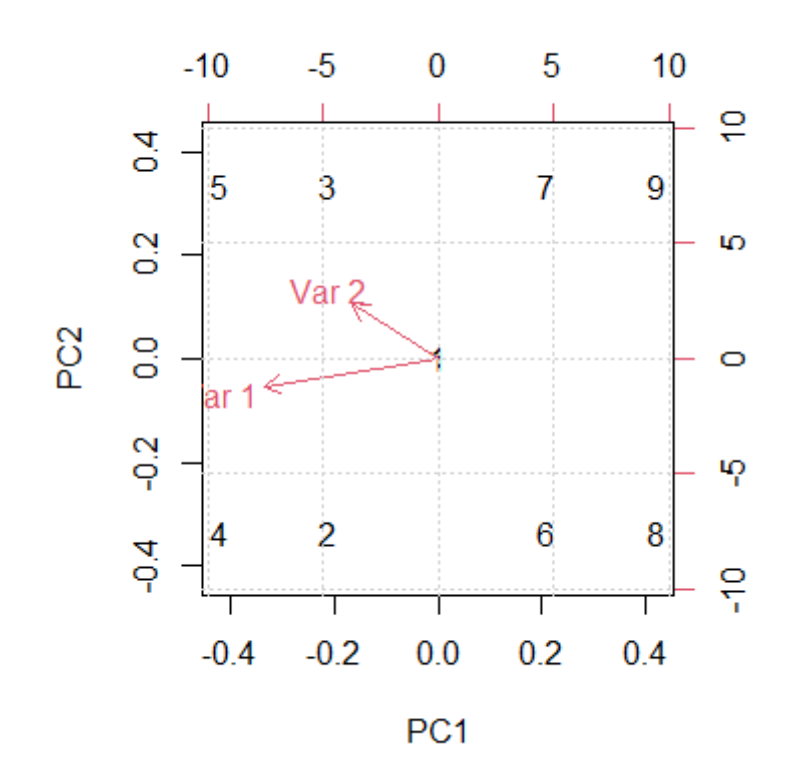

スコアと負荷量は全く別の数値だが、無理やり1つのグラフに入れてある. 下と左の目盛がスコア用で、上と右が負荷量のための目盛.

1〜9の数字が各点のスコアで、赤い矢印が負荷量・・・だと思ったが、何か数値が違う.

この図を理解するには、Xの特異値分解をすればよくわかる.

### **特異値分解**

 $X$ の特異値分解 $X = UDV'$ は, Rを使えば svd() 関数で簡単にできる.

```
|svd01 \leftarrow svd(x01)svd01%>%
      lapply(.,function(x) round(x,4))1
2
3
```

```
## $d
   ## [1] 10.0000 3.1623
   ##
   ## $u
   \begin{bmatrix} \# & \\ \end{bmatrix} [,1] [,2]
   ## [1,] 0.0000 0.0000
   \# [2,] -0.2236 -0.3536
1
2
3
4
5
6
7
```
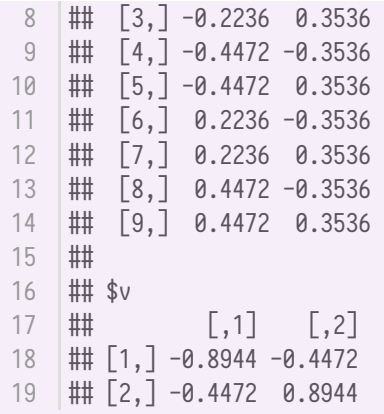

1 |u01<del>⊂</del>svd01\$u 2 |d01<del>⊂</del>svd01\$d 3 |v01<del>⊂</del>svd01\$v

も もノルム1の直交するベクトル

 $1$  | norm(u01,"2")

1 ## [1] 1

1 norm(v01,"2")

1 ## [1] 1

var(u01)%>% 1 round(4) 2

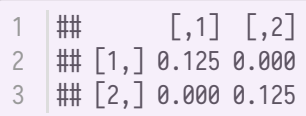

で各点のスコアとなる. ただし,

 $D = \begin{bmatrix} d_1 & 0 \\ 0 & d_2 \end{bmatrix}$ 

u01%\*%diag(d01)%>% round(4) 1 2

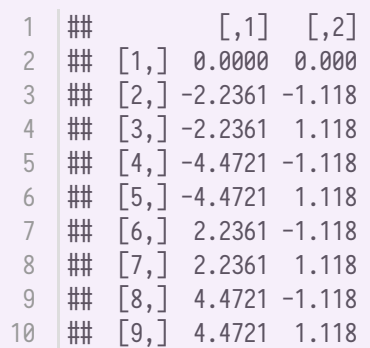

・・・であるはずなのだが, biplot() 関数では,スコアを以下で表し,

$$
U \begin{bmatrix} d_1^{1-scale} & 0 \\ 0 & d_2^{scale} \end{bmatrix}
$$

主成分負荷量を以下で表す.

$$
V\begin{bmatrix} d_1^{scale} & 0 \\ 0 & d_2^{scale} \end{bmatrix}
$$
 \n t.\n \n t.\n \n t

 $-\pi$ ,  $\text{biplot}()$ のスコアはscale = 1で出しているようだ.

このscaleの値は, biplot() 関数の中で, 引数 scale= で与えることができる.

### $scale = 0$ の場合

スコアは $UD$ 

u01%\*%diag(d01^(1-0))%>% 1  $round(4)$ 2

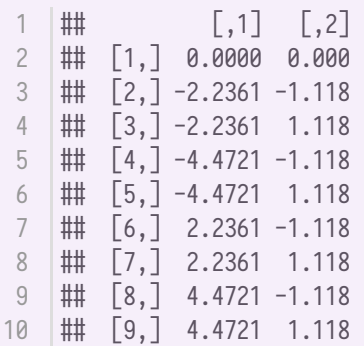

・・・で,通常のスコアと⼀致する.

負荷量は

v01%\*%diag(d01^0)%>% round(4) 1 2

 $[$ ,1]  $[$ ,2] 2 |## [1,] −0.8944 −0.4472 3 |## L2,」-0.4472 0.8944  $1$  |##

で,これは主成分ベクトルそのもの.

biplot で確認

```
biplot(pr01,asp=1,scale=0)%>%
1
2 |grid()
```
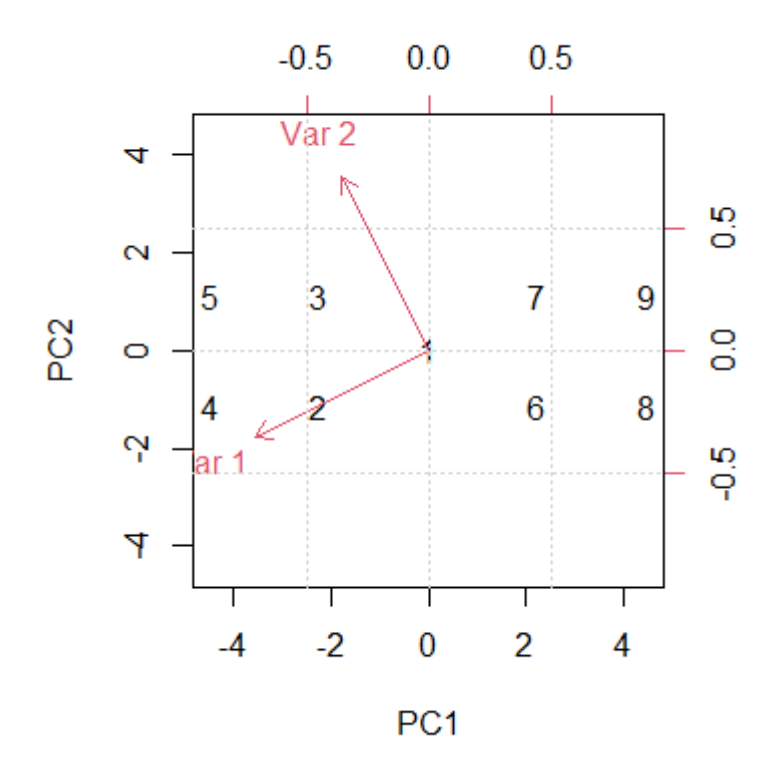

スコアの値は正確.

負荷量は,定義した通りではあるのだが,90度で直交して,負荷量が相関係数を表していない.(だっ て,主成分ベクトルだから・・・)

 $IX_1$ は,第1主成分にくっついているので, $X_1$ と第1主成分は相関が高い!」・・・とか,負荷量を 赤い矢印の傾きで判断したいのなら、相関係数の傾きと同じになってほしい.

相関関係の傾きは

 $1 | c(-0.1562/-0.9877, 0.5345/-0.8452)$ 

1 ## [1] 0.1581452 -0.6323947

 $scale = 0$ の傾きは

 $1 \ \ \vert \ c(-0.4472/-0.8944, 0.8944/-0.4472)$ 

 $1$  #  $[1]$  0.5 -2.0

・・・と,全然違う.(だって主成分ベクトルだから)

 $scale = 1$ **の場合** 

スコアはひ

 $|u01\right.$  "xdiag(d01^(1-1)) %>% round(4) 1 2

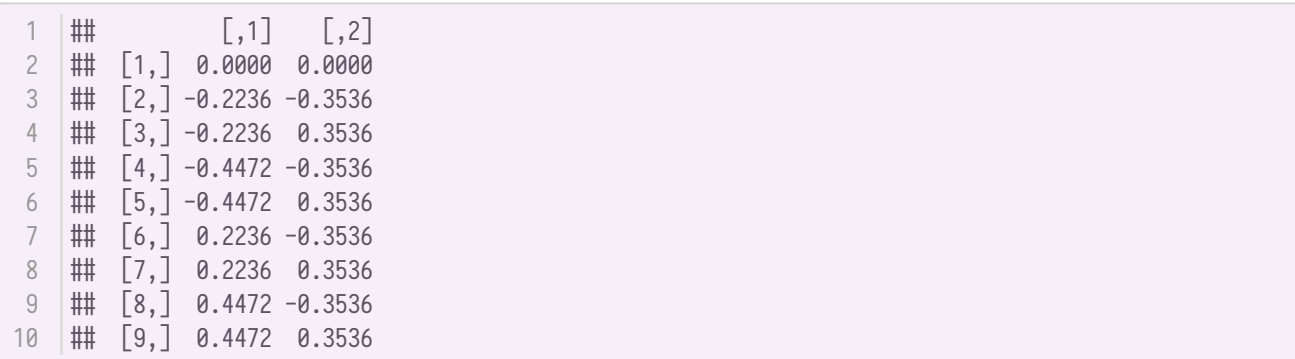

負荷量は,

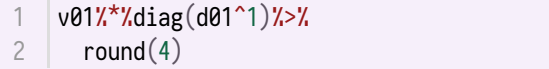

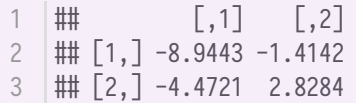

biplot で確認すると

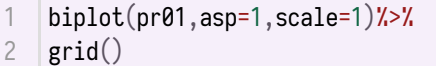

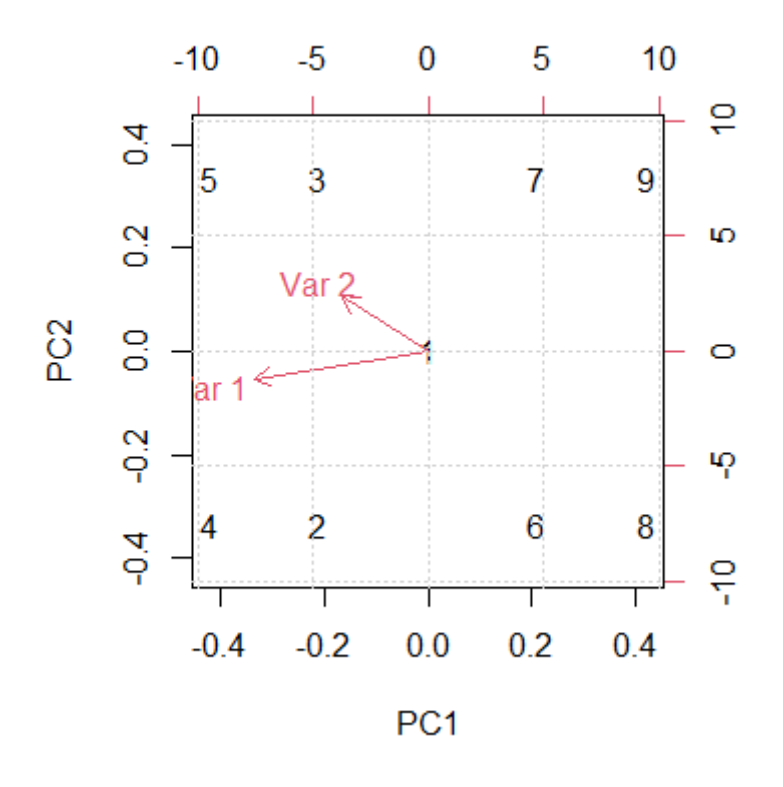

負荷量の傾きは・・・

1 c(-1.4142/-8.9443,2.8284/-4.4721)

 $1$  ## [1] 0.1581119 -0.6324546

相関係数の傾きとほぼ一緒. (値は違うけど)

 $scale = 0.5$ 

 $D$ の各要素の平方根をとったものを $D^{\frac{1}{2}}$ と表すと・・・

スコアは $UD^{\frac{1}{2}}$ 

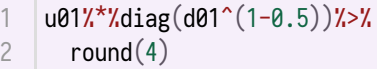

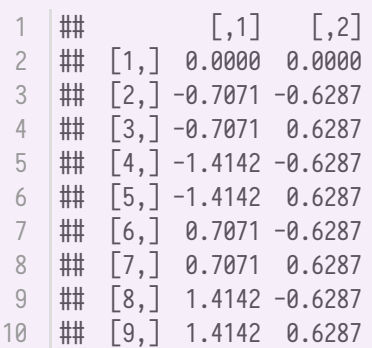

負荷量は $V D^{\frac{1}{2}}$ 

v01%\*%diag(d01^0.5)%>% round(4) 1 2

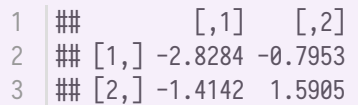

確認する

biplot(pr01,asp=1,scale=0.5)%>% 1 2  $|grid()$ 

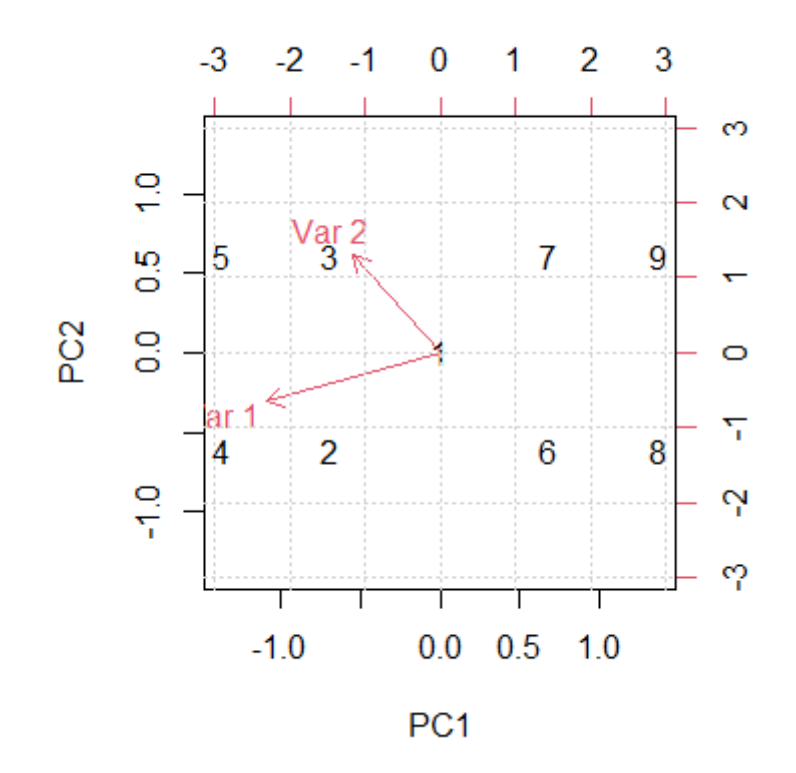

#### 負荷量の傾きは

$$
1 \mid c(-0.7953/-2.8284, 1.5905/-1.4142)
$$

$$
1 \quad | \# \text{ [1]} \quad 0.2811837 \quad -1.1246641
$$

・・・微妙.

結局,負荷量を相関係数として理解するなら、scale = 1でbiplotを描くのが最もそれに近い.ただし, 目盛は違うので要注意・・・ということ.

### **寄与率**

スコアの分散が固有値だが,分散の和における個々の分散(固有値)の割合は**寄与率**と呼ばれる.

固有値が第2主成分まで, 2つある場合  $(\mu_1, \mu_2)$ 第1主成分の寄与率は

 $\mu_1$  $\mu_1 + \mu_2$ 

2変数しかない場合,  $\mu_1 + \mu_2$ がXの分散 ( $Var(X_1) + Var(X_2)$ ) と一致するので, この寄与率は第 1主成分がXの分散を説明する割合ということになる.

スコアの分散は

var(pr01\$x)%>% round $(4)$ 1 2

#### 固有値は

1 pr01\$sdev^2

1 ## [1] 12.50 1.25

寄与率は

pr01\$sdev^2/sum(pr01\$sdev^2)%>% round(4) 1 2

1 ## [1] 0.90909091 0.09090909

第1主成分の寄与率が90.9%で,第2主成分の寄与率が9.09%ということ.

寄与率は、 summary() 関数で出力できる.

1 | summary(pr01)

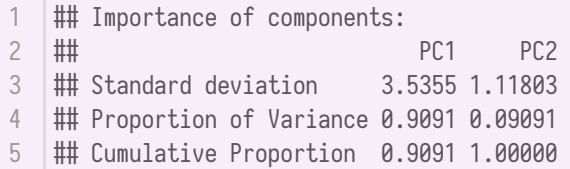

Proportion of Variance が寄与率. それを大きい方から順に足していったのが累積寄与率. Cumulative Proportion がそれ. この場合2変数なので、主成分は高々2個. なので、第2主成分で累積寄与率は1に なる.

### **標準化**

主成分分析は, Xの各変数の単位をどうとるかで, 出力される値が変わってしまうので, (よほど変動 を変えたくない場合を除き)通常は**全ての変数の分散を1**に標準化してから主成分分析を⾏うことが⼀ 般的なようだ.

### **を標準化する.**

scale()

```
1 \mid x02 \leftarrow scale(x01)plot(x02,asp=1)
2
3 \mid \text{grid}()abline(h=0)
4
5 abline(v=0)
6 \mid \text{abline}(a=0,b=1,col=4)7 \mid \text{abline}(a=0,b=-1,\text{col}=3)text(1:9,x=x02[,1],y=x02[,2],pos=4)
8
```
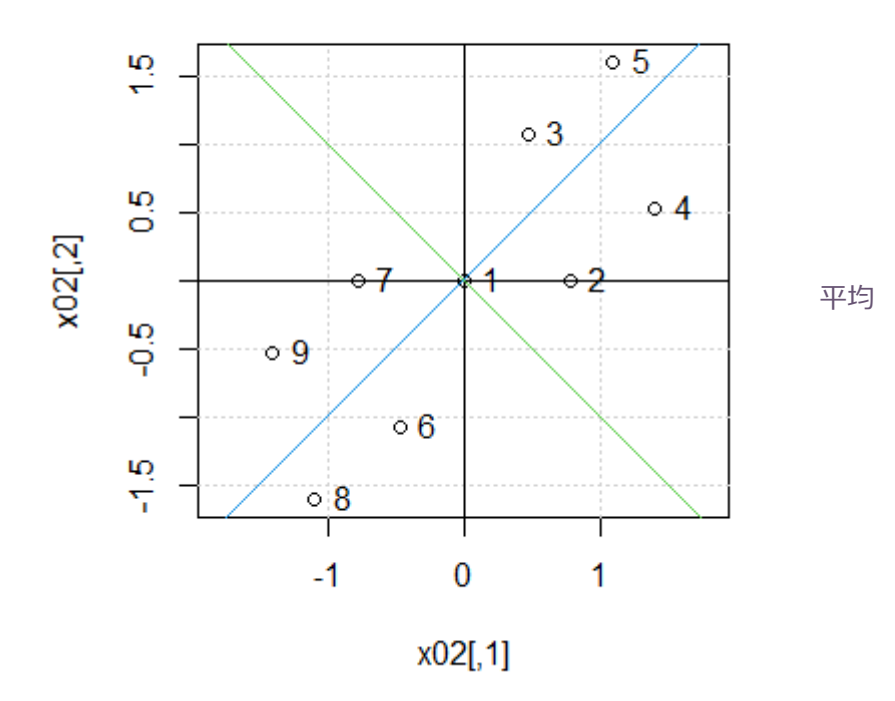

1  $\vert$  apply(x02,2, mean)

1 ## [1] 0 0

分散

1 var(x02)

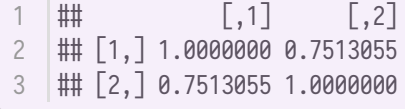

### **主成分分析**

 $|pr02 \leftarrow prcomp(x02)$ pr02 2 1

```
1 \parallel ## Standard deviations (1, .., p=2):
## [1] 1.3233690 0.4986928
2
  ##
  \# Rotation (n \times k) = (2 \times 2):
  ## PC1 PC2
  \# [1,] -0.7071068 -0.7071068
  \# [2,] -0.7071068 0.7071068
3
4
5
6
7
```
2変数しかない場合、主成分のベクトルは、2本の45度線.

事前に $X$ を標準化しなくても prcomp() 関数に引数 scale=T を与えても同じ結果となる.

```
1 | prcomp(x01,scale=T)
```

```
1 \parallel ## Standard deviations (1, .., p=2):
2 | ## [1] 1.3233690 0.4986928
  ##
  \# Rotation (n x k) = (2 x 2):
  ## PC1 PC2
  \# [1,] -0.7071068 -0.7071068
## [2,] -0.7071068 0.7071068
7
3
4
5
6
```
## **スコアのプロット**

plot(pr02\$x,asp=1) 2  $|grid()$  $3 \mid \text{abline}(h=0,\text{col=4})$  $4 \quad | \text{abline}(v=0,\text{col=3})$ text(1:9,x=pr02\$x[,1],y=pr02\$x[,2],pos=1) 5 1

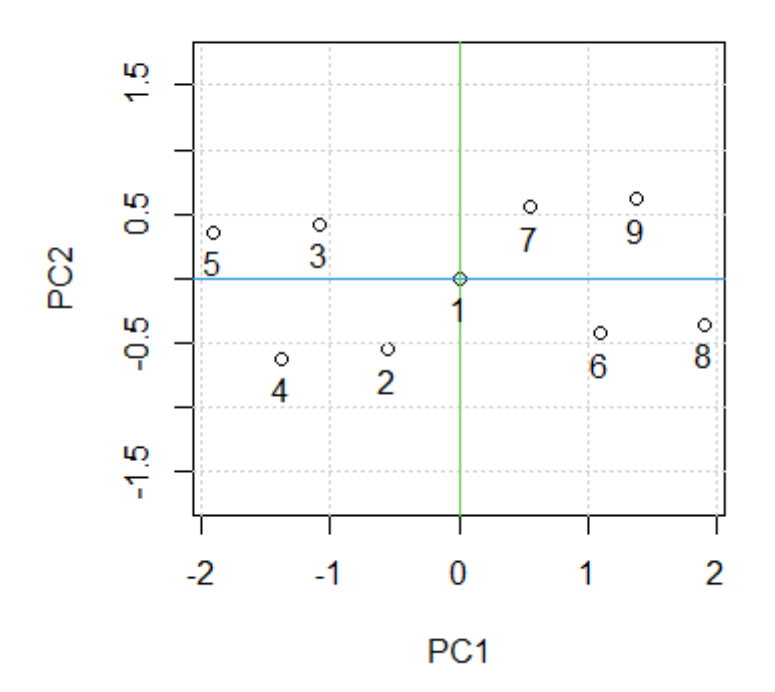

## **主成分負荷量**

 $1 \cdot \cdot \cdot$  cor(x02, pr02\$x)

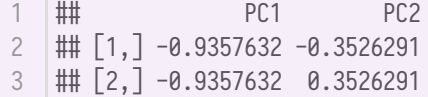

## **biplot**

 $scale = 0$ の場合

```
biplot(pr02,scale = 0)
   grid()
1
2
```
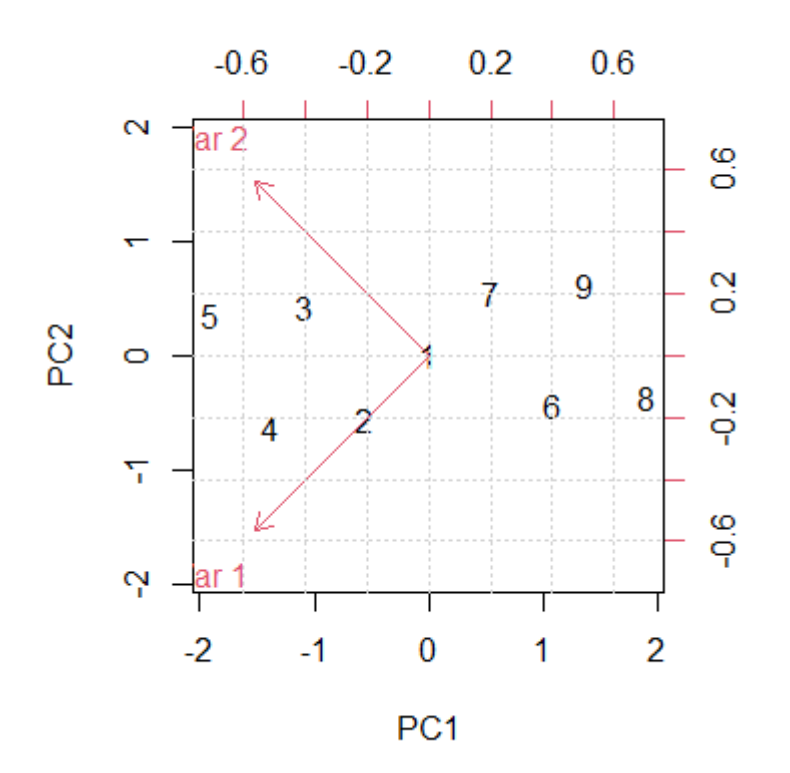

負荷量(⾚線)の値が,なんかちょっと違う気がするが・・・この辺りは謎.

 $scale = 10%$ 

biplot(pr02,scale = 1) 1 2  $|grid()$ 

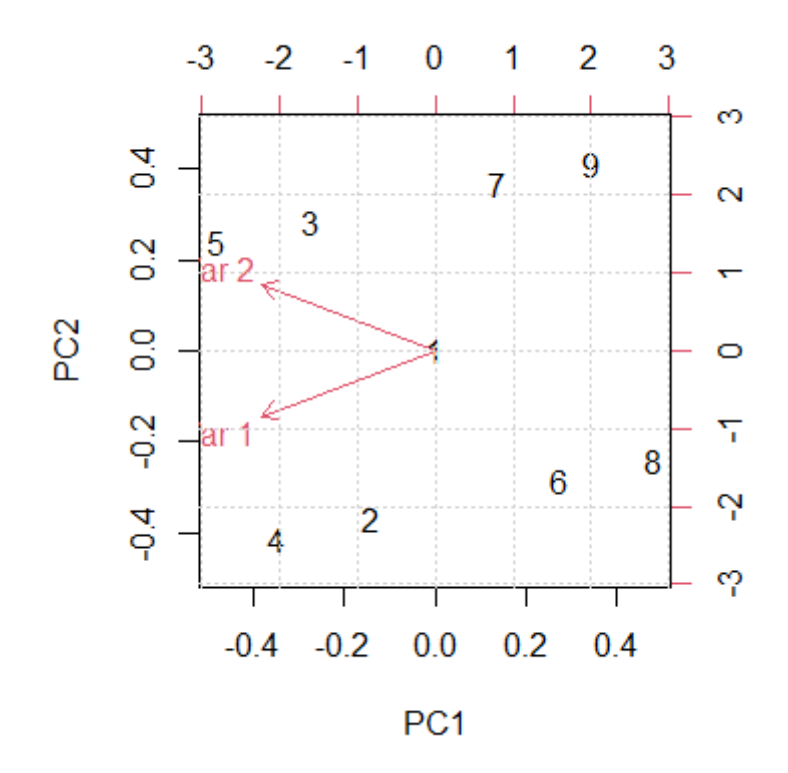

 $scale = 0.5$ 

biplot(pr02,scale = 0.5) g r i d ( )  $\begin{array}{c}\n1 \\
2\n\end{array}$ 

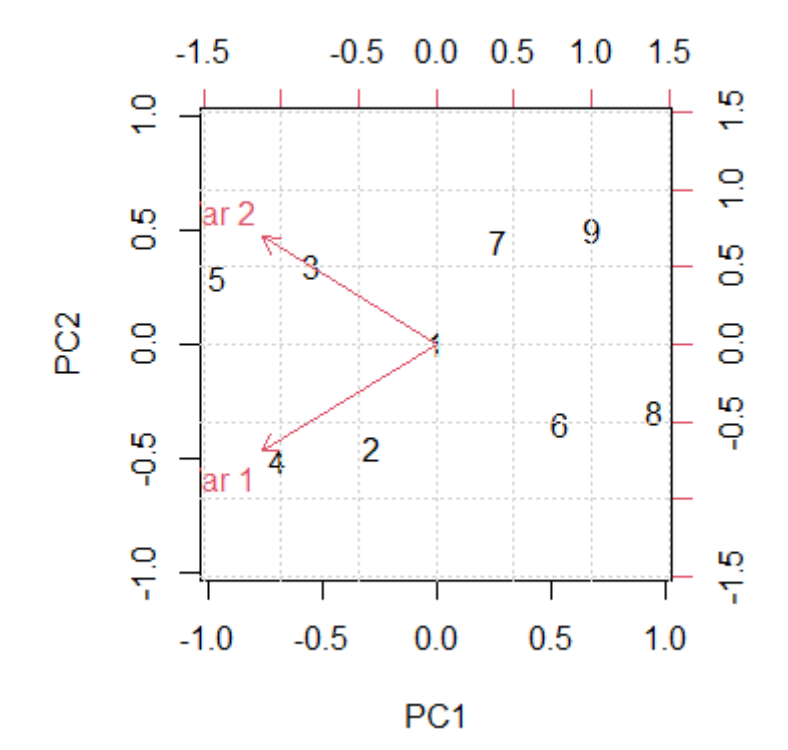

### **寄与率**

1 | summary(pr02)

- 1 | ## Importance of components:
- PC1 PC2  $2$  #
- 3 | ## Standard deviation 1.3234 0.4987
- ## Proportion of Variance 0.8757 0.1244 4
- ## Cumulative Proportion 0.8757 1.0000 5

第1主成分の寄与率が、標準化していない場合よりも小さくなった.

主成分分析の結果は変数のスケールに応じて変わるということ.つまり同じデータでも,例えばキログ ラムで測るのか,それともトンで測るのかでも結果が変わるということ.

それはまずい,ということで,主成分分析では各変数の分散を1に揃えるのが一般的.

ただし、合計に意味があるような場合. 例えば,入試の成績などでは,各科目の分散を1に揃えない方 が、分析の意味づけがやりやすくなるはず、たぶん.

<span id="page-21-0"></span><sup>1.</sup> 有馬哲・石村貞夫『多変量解析のはなし』東京図書,1987 ~